## **BE3NEKA B** IHTEPHETI

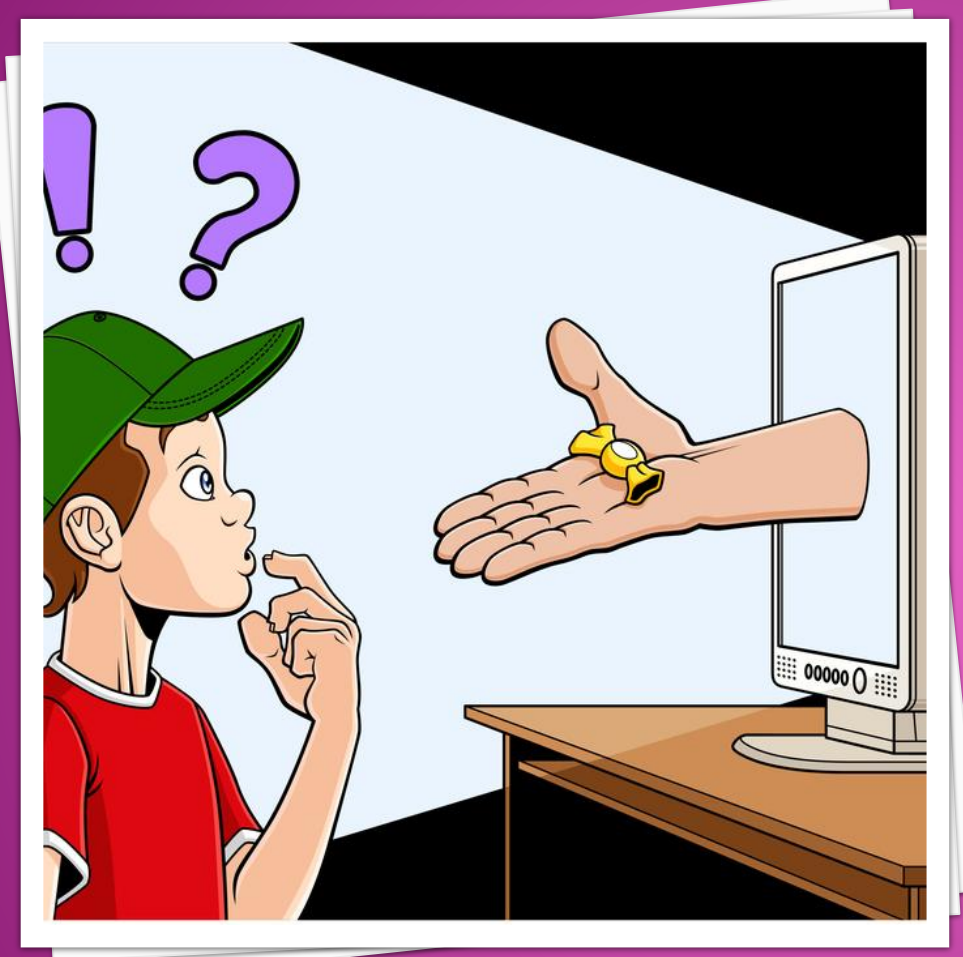

1) ИСПОЛЬЗУЙТЕ НАДЕЖНЫЙ ПАРОЛЬ ПЕРВОЕ И ГЛАВНОЕ ПРАВИЛО СОХРАННОСТИ ВАШИХ ДАННЫХ, УЧЕТНЫХ ЗАПИСЕЙ, ПОЧТОВОЙ ПЕРЕСЫЛКИ

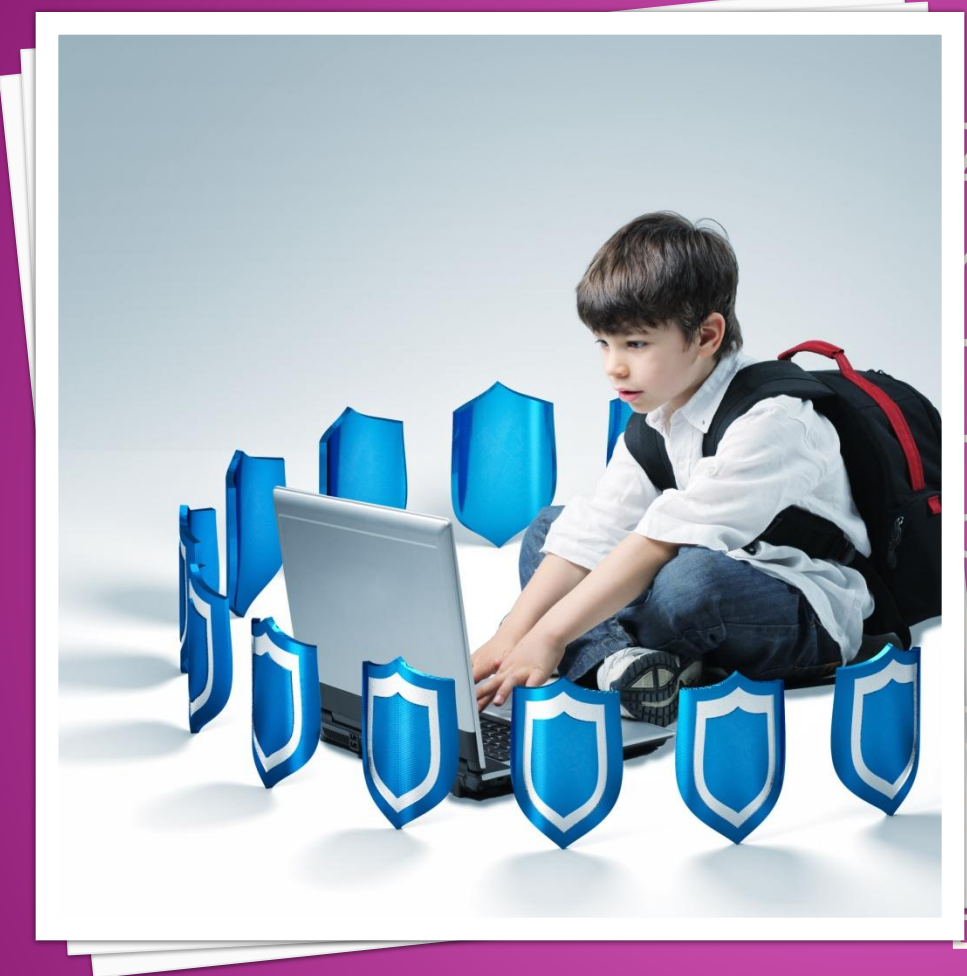

2) ЗАХОДИТЕ В ИНТЕРНЕТ С КОМПЬЮТЕРА, НА КОТОРОМ УСТАНОВЛЕН ФАЕРВОЛ ИЛИ АНТИВИРУС С ФАЕРВОЛОМ. ЭТО В РАЗЫ УМЕНЬШИТ ВЕРОЯТНОСТЬ ПОЙМАТЬ ВИРУС ИЛИ ЗАЙТИ НА ВРЕДОНОСНЫЙ САЙТ.

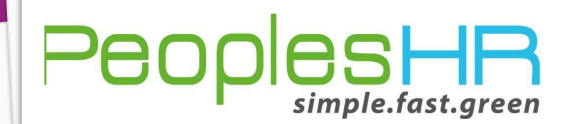

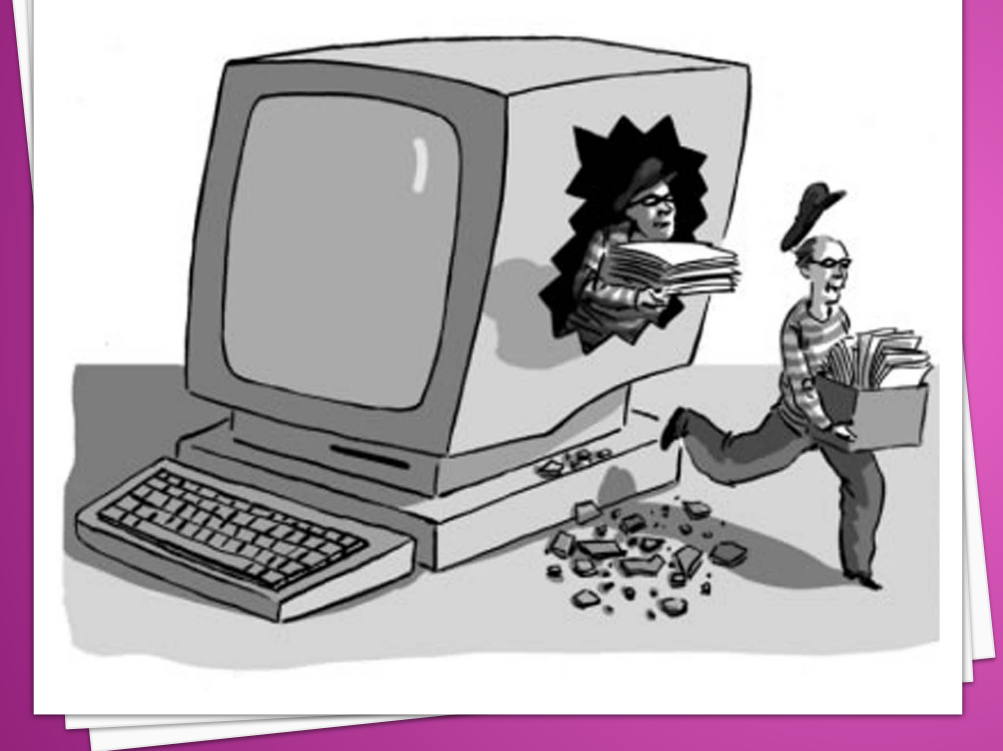

3)ЗАВЕДИТЕ ОДИН ОСНОВНОЙ ПОЧТОВЫЙ АДРЕС И ПРИДУМАЙТЕ К НЕМУ СЛОЖНЫЙ ПАРОЛЬ. ПРИ РЕГИСТРАЦИИ НА ФОРУМАХ, В СОЦ. СЕТЯХ И ПРОЧИХ СЕРВИСАХ ВЫ БУДЕТЕ УКАЗЫВАТЬ ЕГО. ЭТО НЕОБХОДИМО ЕСЛИ ВЫ ЗАБУДЕТЕ ПАРОЛЬ ИЛИ ИМЯ ПОЛЬЗОВАТЕЛЯ.